## **1 Toolbar of the MEI Score Editor Perspective**

The MEI Score Editor has certain specific functions in its toolbar. This toolbar displays more items for editing the MEI note sheet on the left side of the general TextGrid toolbar.

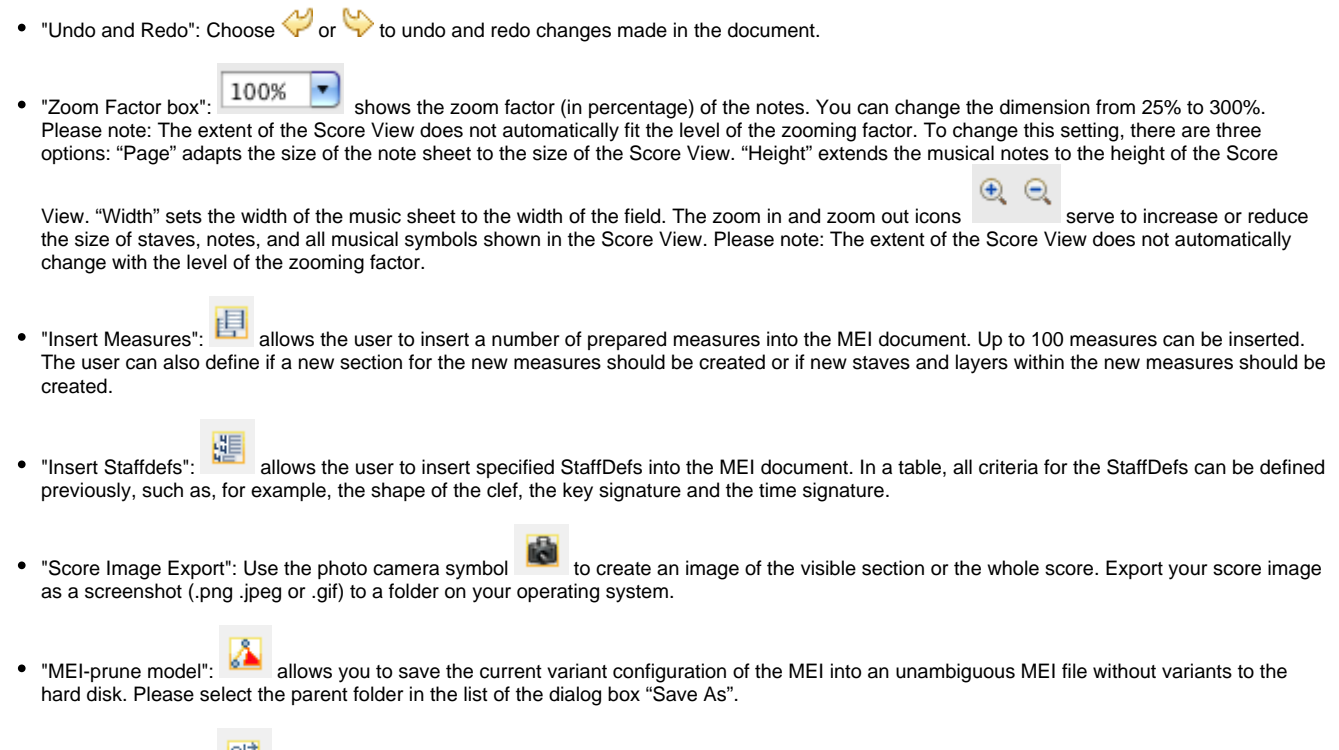

• "Manage Sources": creates and edits sources in the current MEI document.